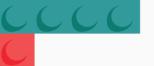

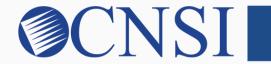

# innovation@work

# Group Enrollment HOKU New Application Path

October 21, 2020

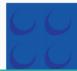

## Selecting Group Enrollment Type

- If the provider being enrolled is a group biller or group billing organization, please select the Group Enrollment Type.
- These providers include:
  - Group Billers
  - Group Billing Organizations

#### Provider Enrollment Application Selection

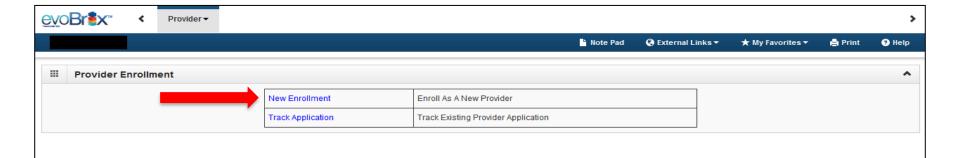

- If you are a new Hawaii Medicaid provider, you will select 'New Enrollment.'
- If you are an existing Hawaii Medicaid provider and have a Med-QUEST
  Provider ID number, you should have received a letter with your application ID
  number, you will select 'Track Application' and input your application ID
  number on the next page and proceed to Slide 5 of this instructional slide deck.

# Select the Group Enrollment Button

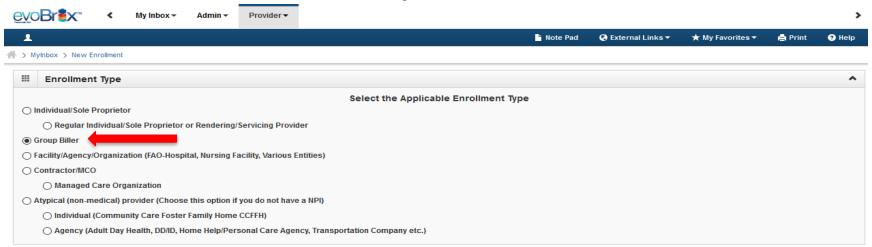

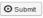

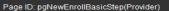

#### Step 1: Provide Basic Information

| ≜ Print                                                           |                       |                                       |            |   |
|-------------------------------------------------------------------|-----------------------|---------------------------------------|------------|---|
| Basic Information: Enter required fields and click Finish button. |                       |                                       |            |   |
| ***                                                               | Basic Information     |                                       |            | ^ |
|                                                                   | Legal Entity Name:    | * (As shown on the Income Tax Return) |            |   |
|                                                                   | Entity Business Name: | * (Doing Business As)                 | EIN/TIN: * |   |
|                                                                   | NPI:                  | *                                     |            |   |
|                                                                   | W9 Information        |                                       |            | ^ |
|                                                                   | W-9 Entity Type:      | W-9 Entity Type (If Other             | er):       |   |
|                                                                   | Profit Status:        | *                                     |            |   |

## **Application ID**

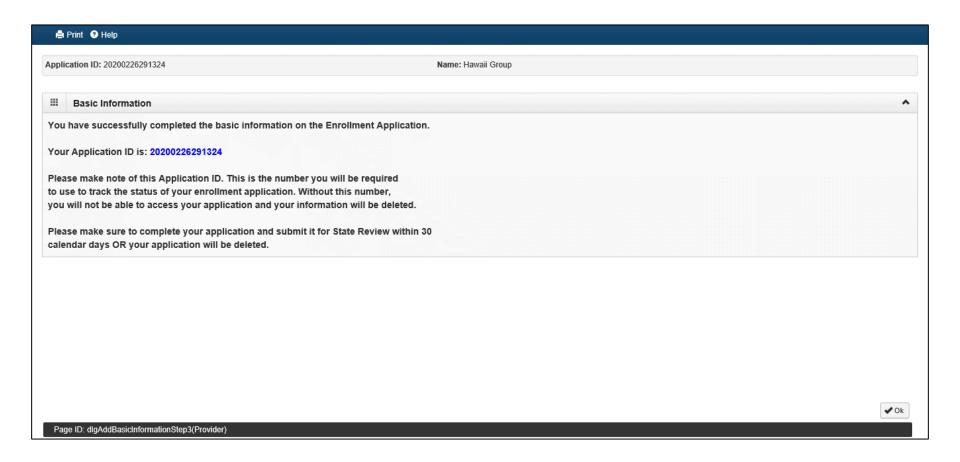

#### **Enrollment Steps**

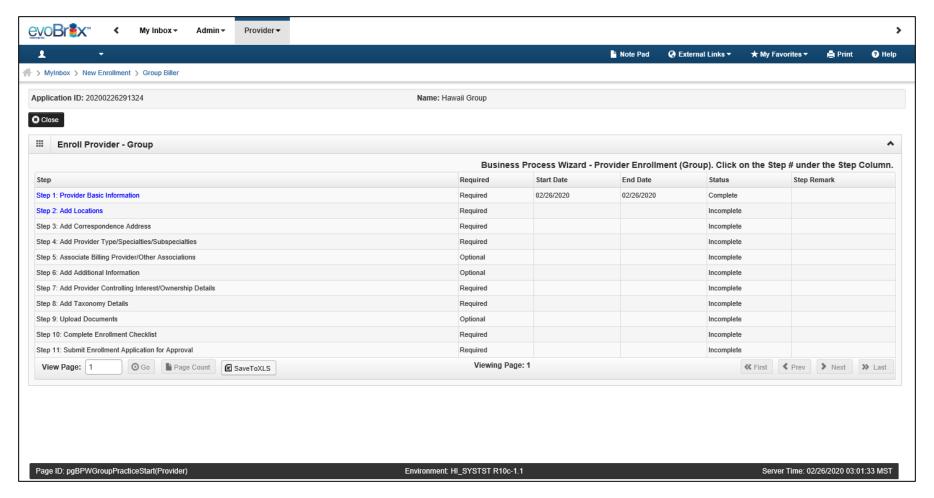

## Step 2: Add Locations

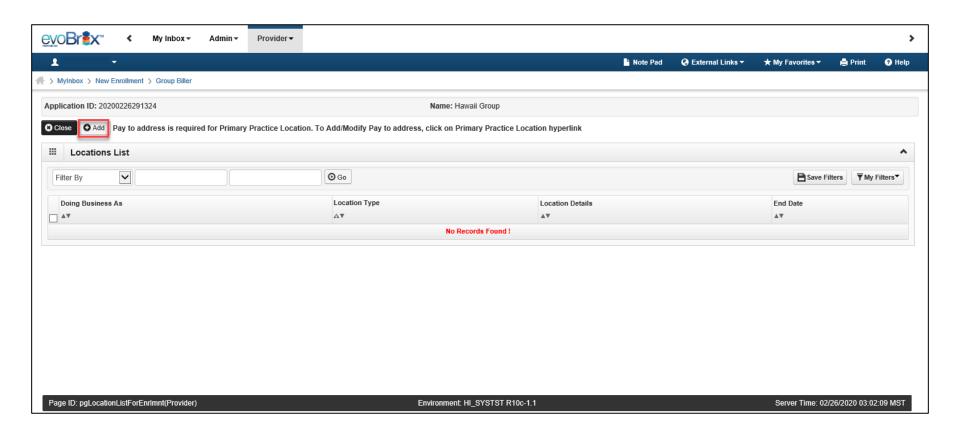

#### **Add Primary Practice Address**

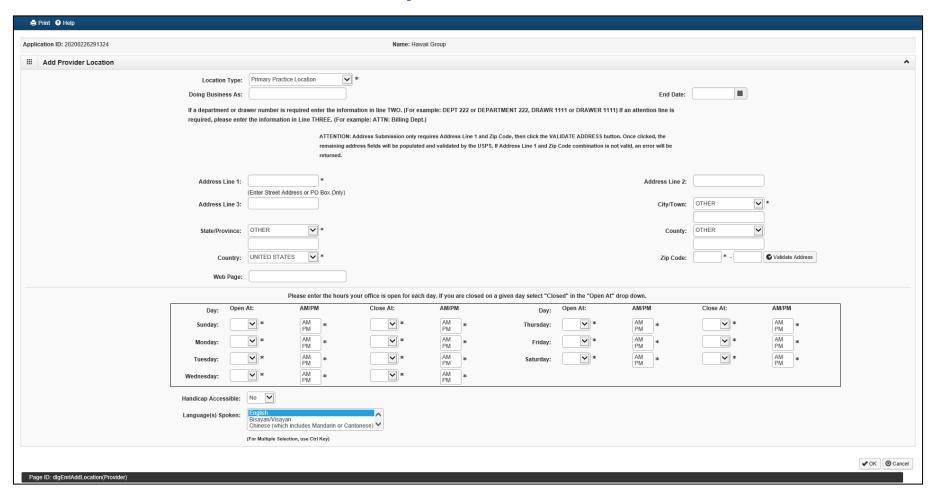

# Add Pay To Address

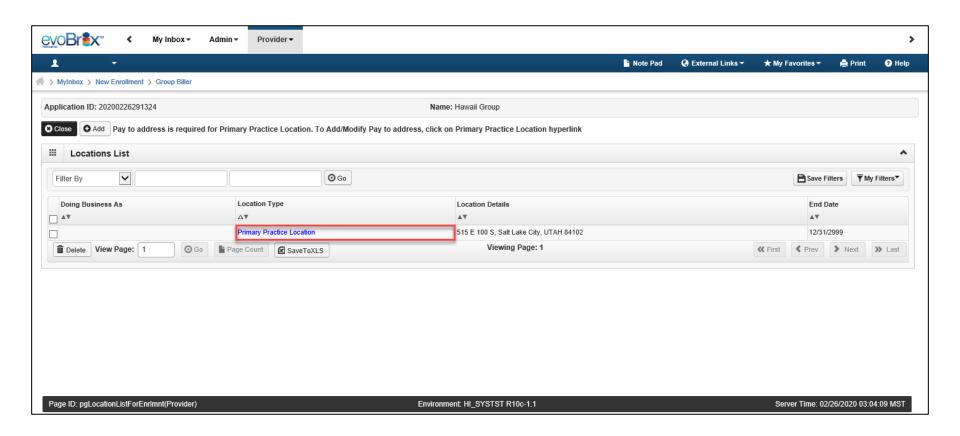

## Add Pay To Address

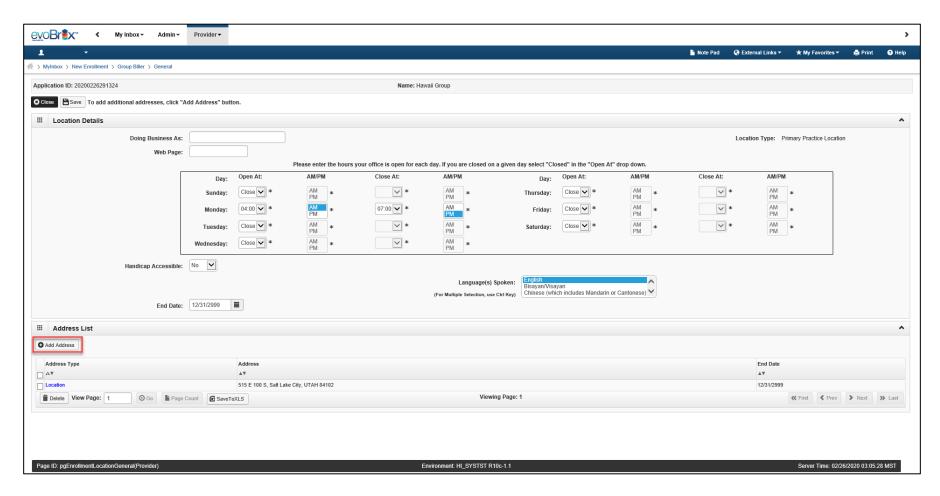

## Add Pay To Address

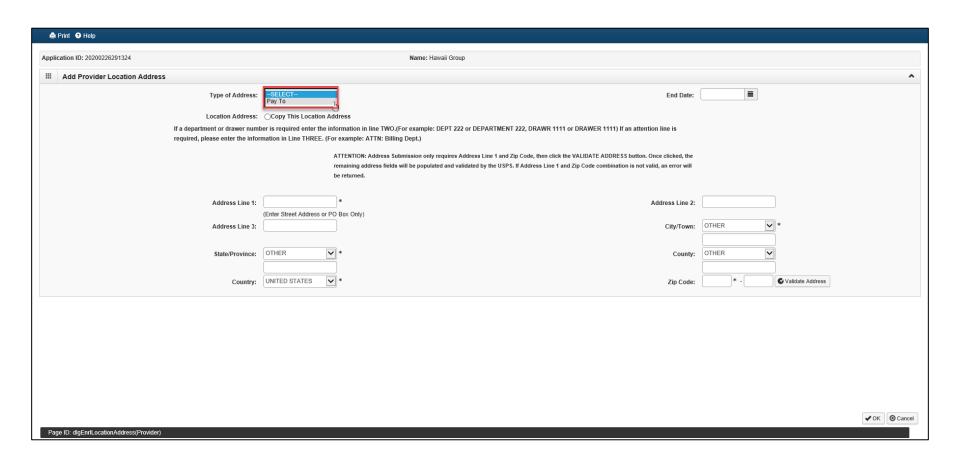

# Step 3: Add Correspondence Address

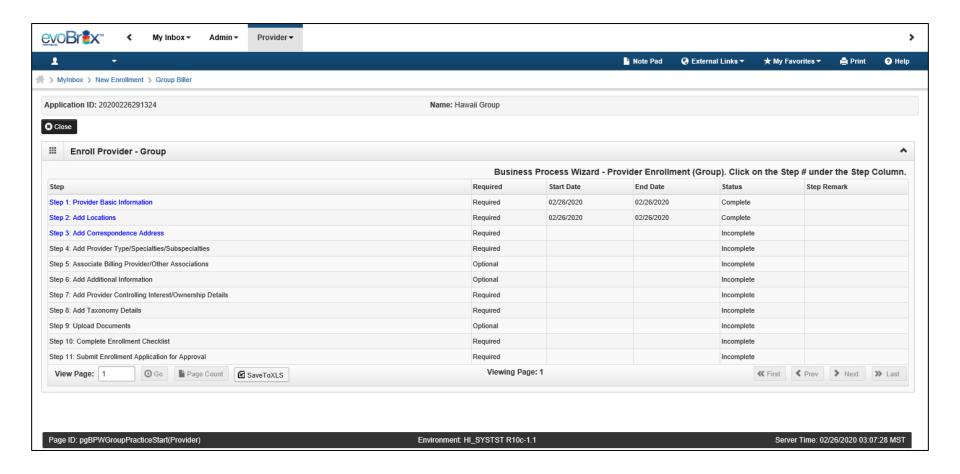

## Add Correspondence Address

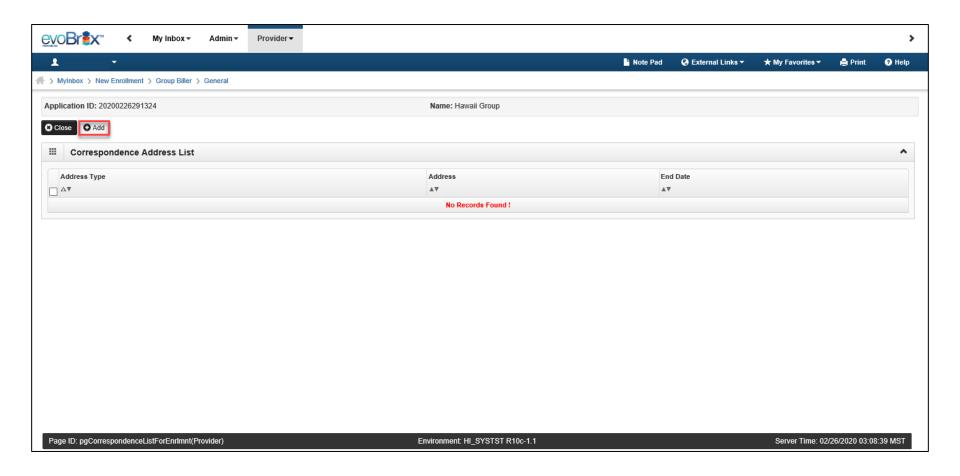

#### Add Correspondence Address

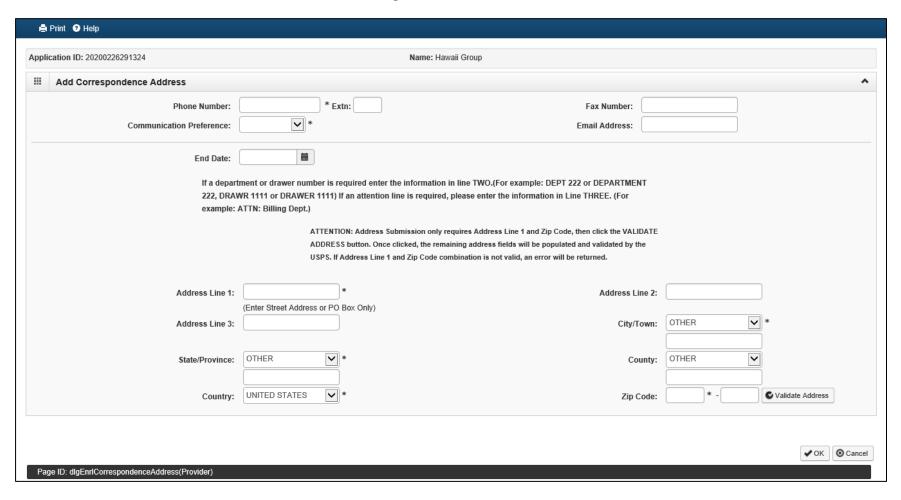

#### Step 4: Add Provider Type/Specialties/Subspecialties

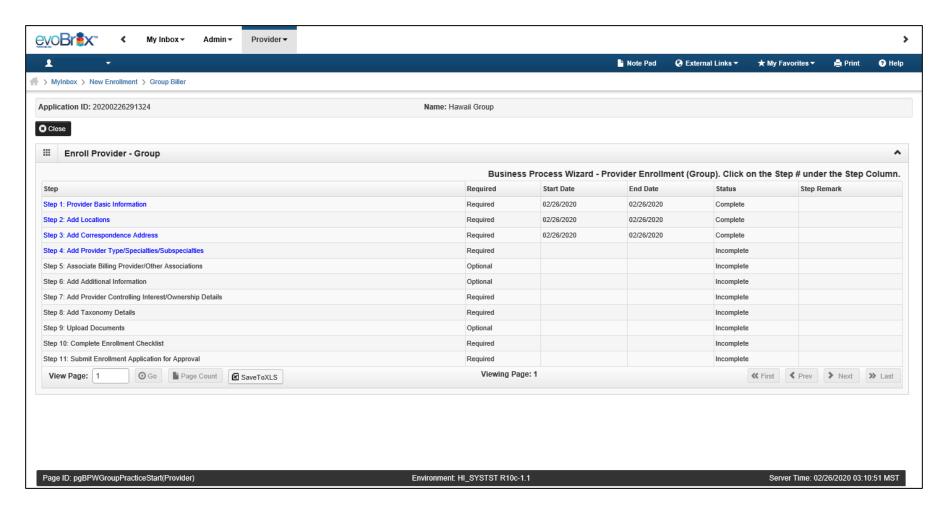

#### Add Provider Type/Specialties/Subspecialties

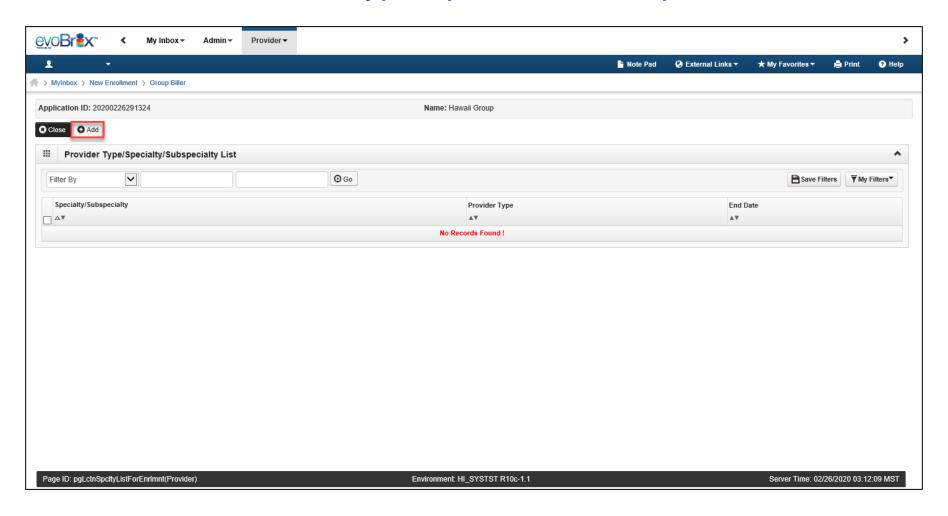

## Provider Type/Specialties/Subspecialties

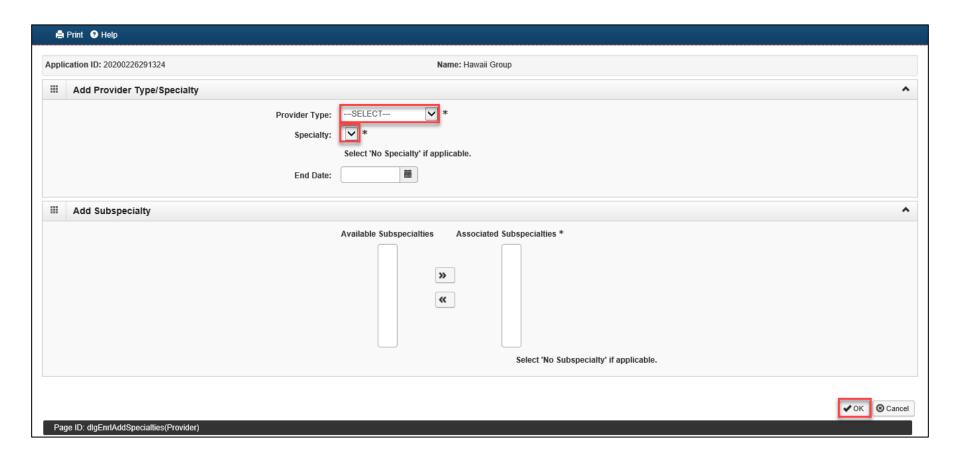

## Add Provider Type/Specialties/Subspecialties

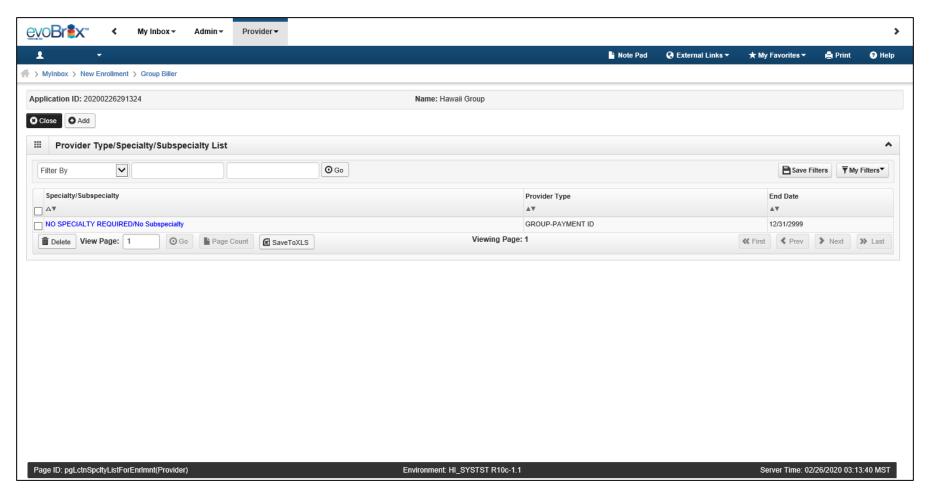

# Step 5: Associate Billing Provider

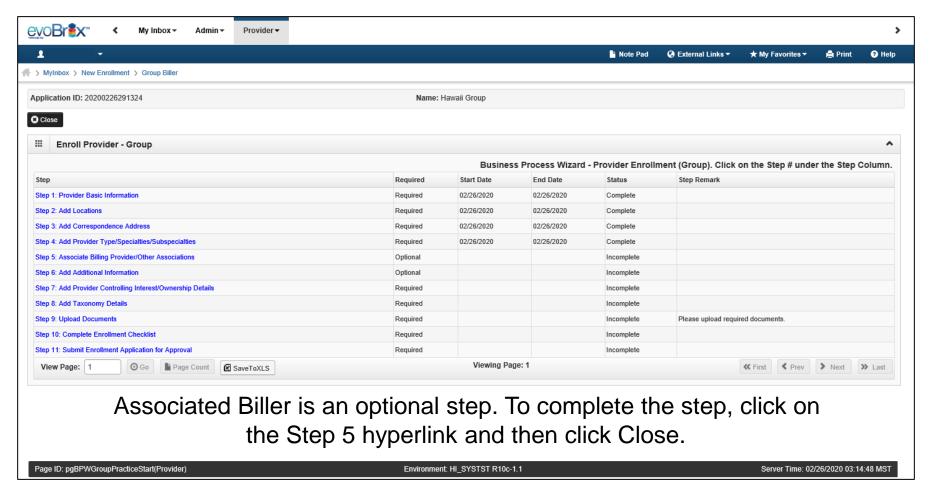

## Associate Billing Provider

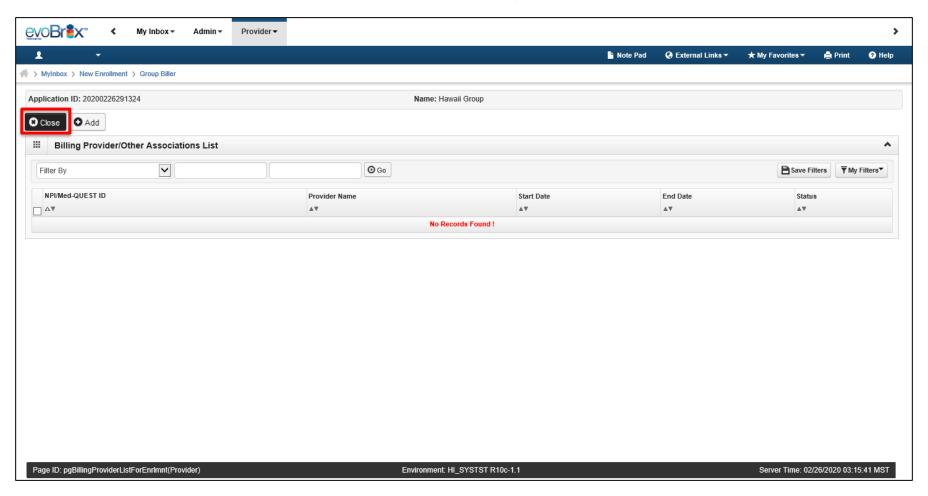

#### Step 6: Add Additional Information

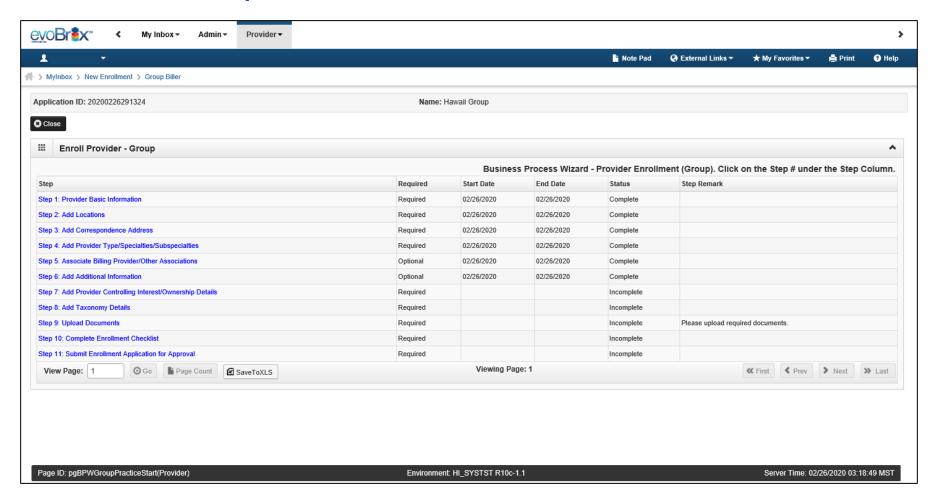

#### Add Additional Information

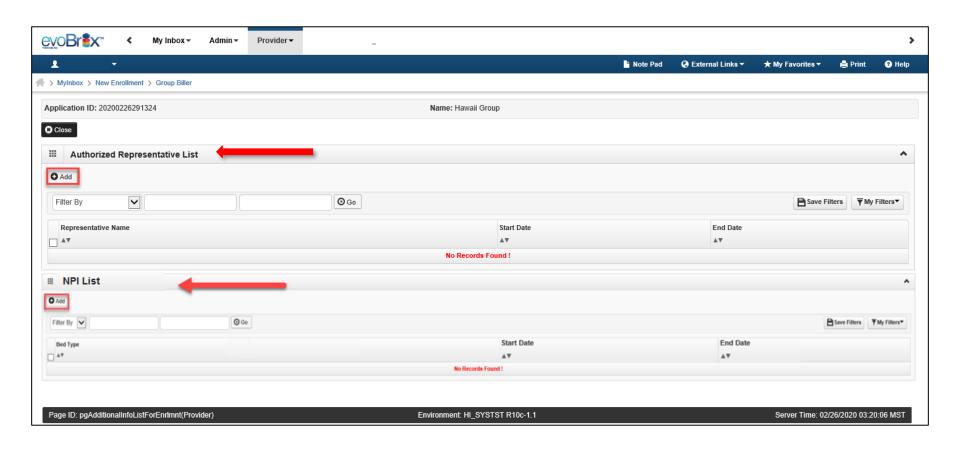

#### **Add Additional Information**

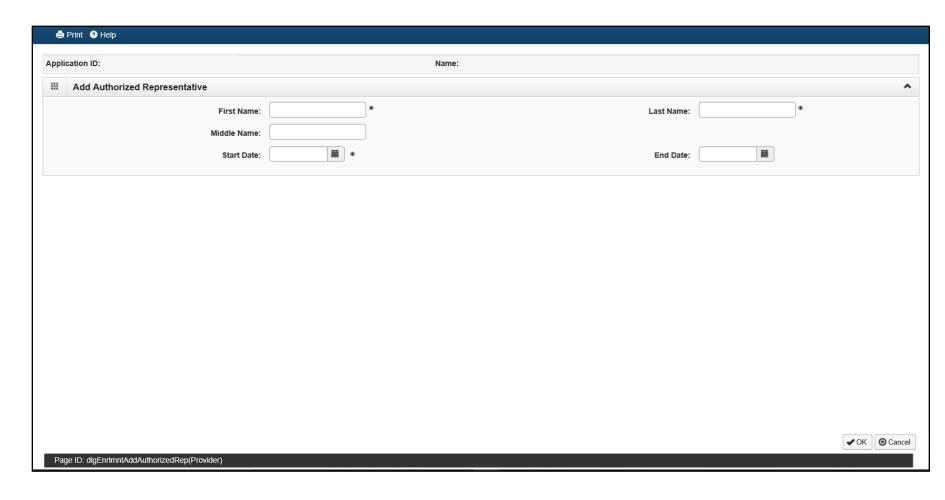

#### **Add Additional NPIs**

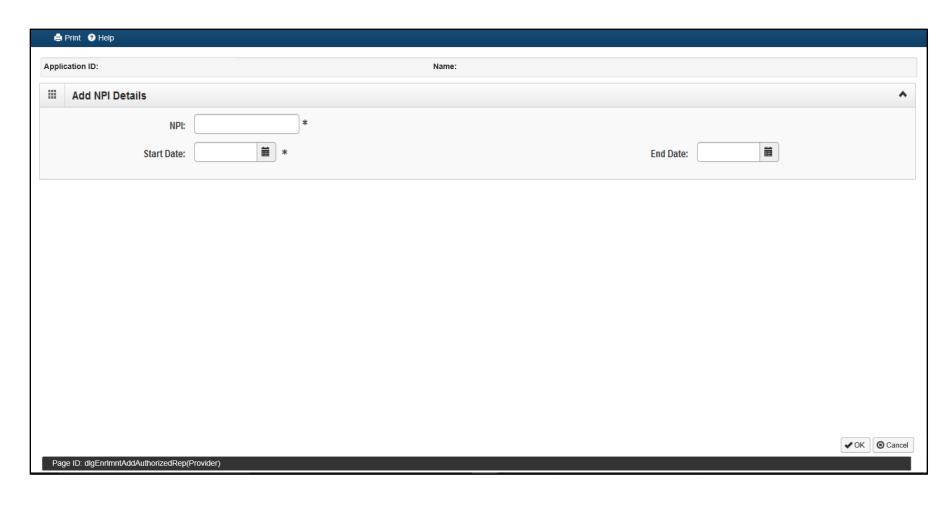

# Step 7: Controlling Interest/Ownership Details

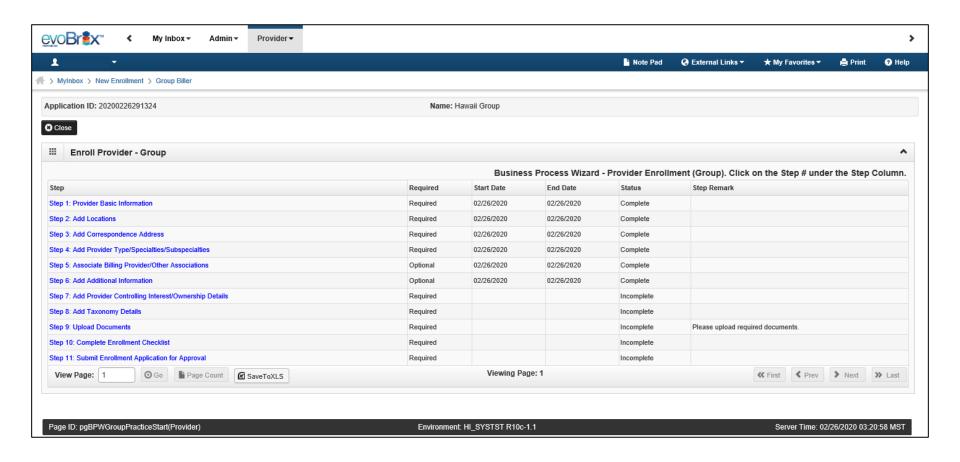

#### Ownership and Disclosure Information

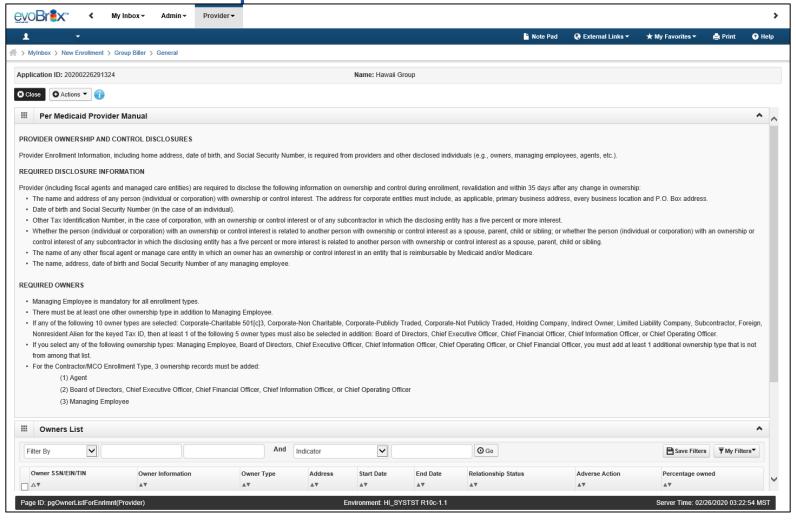

#### Add Owner

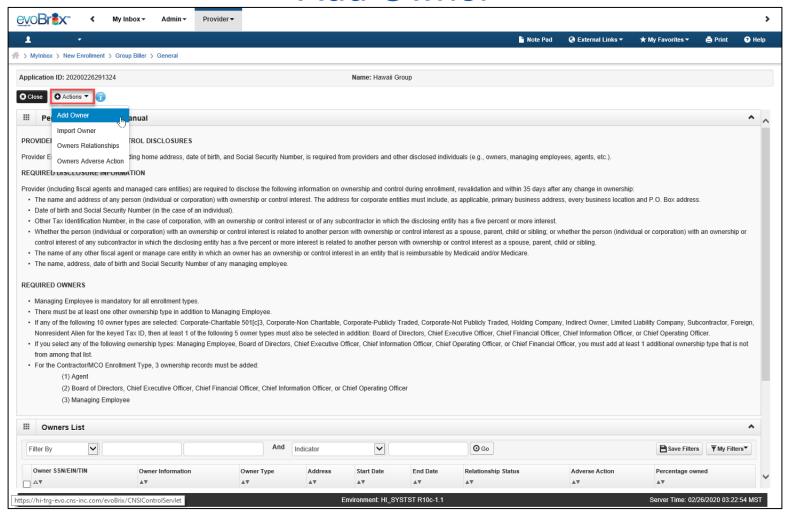

#### Add Ownership

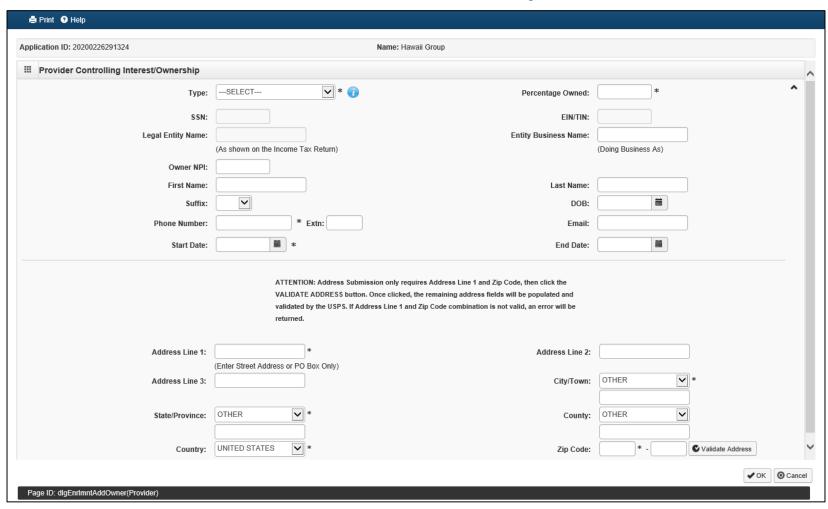

Add Ownership

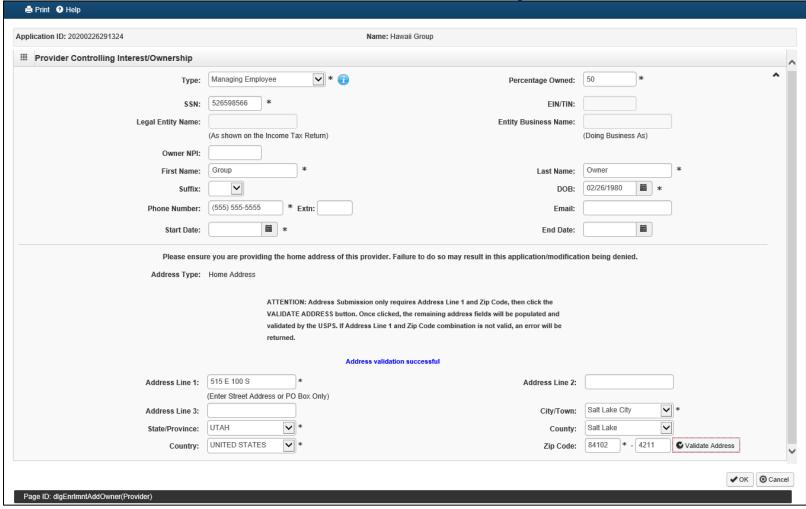

#### Add Owners Relationship

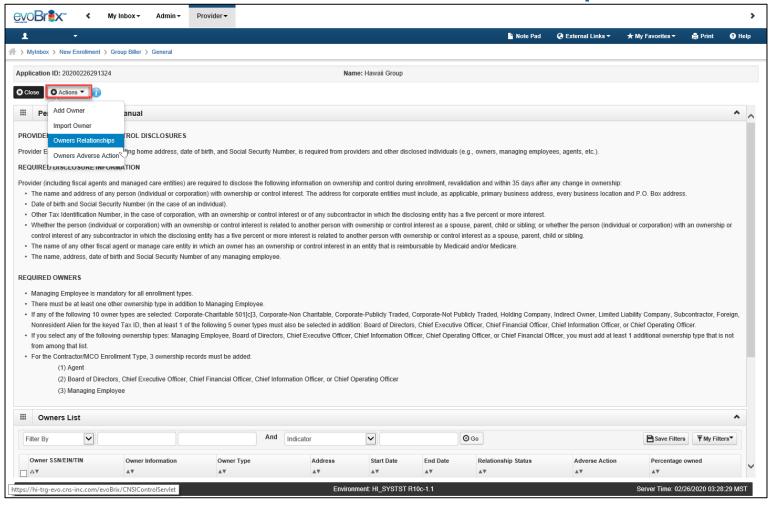

#### Add Owners Relationship

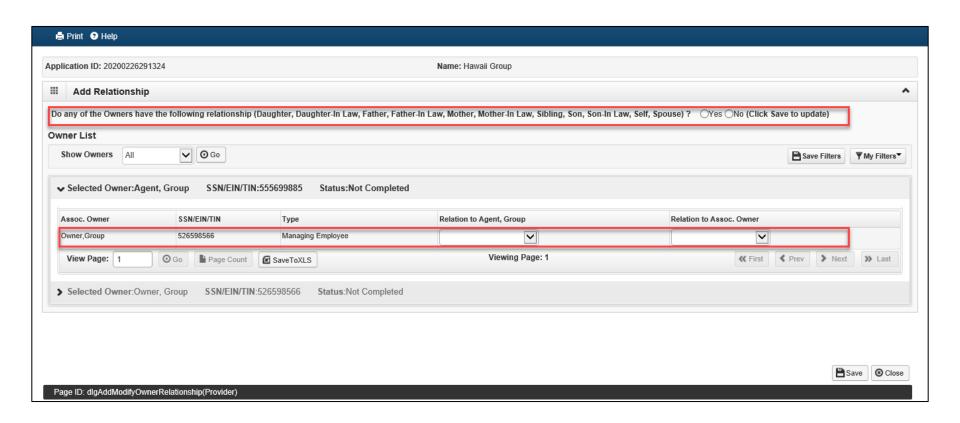

#### Add Owners Relationship

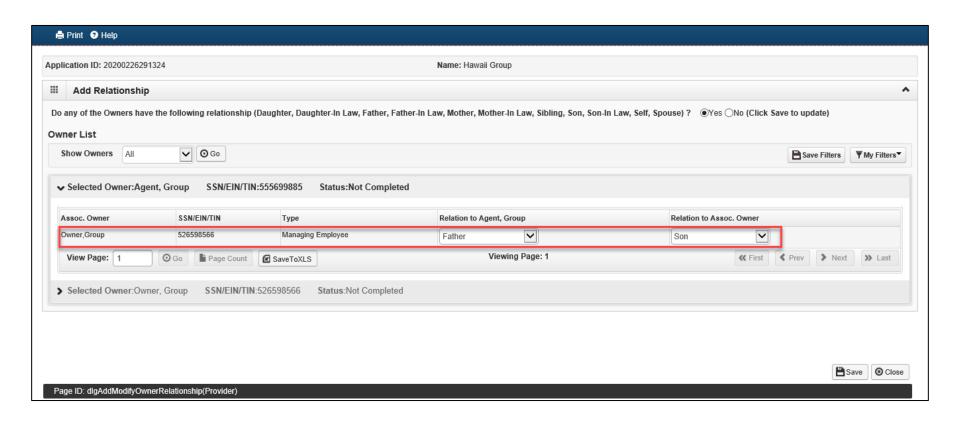

#### Complete Adverse Actions

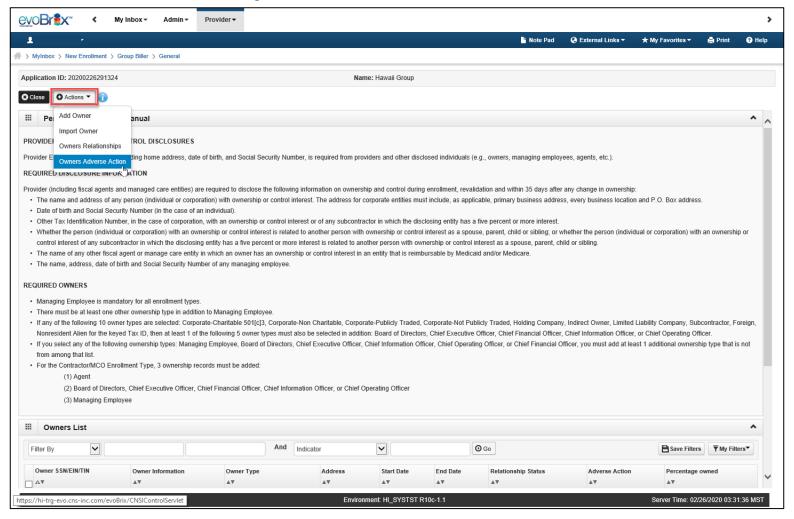

#### Disclose Adverse Actions

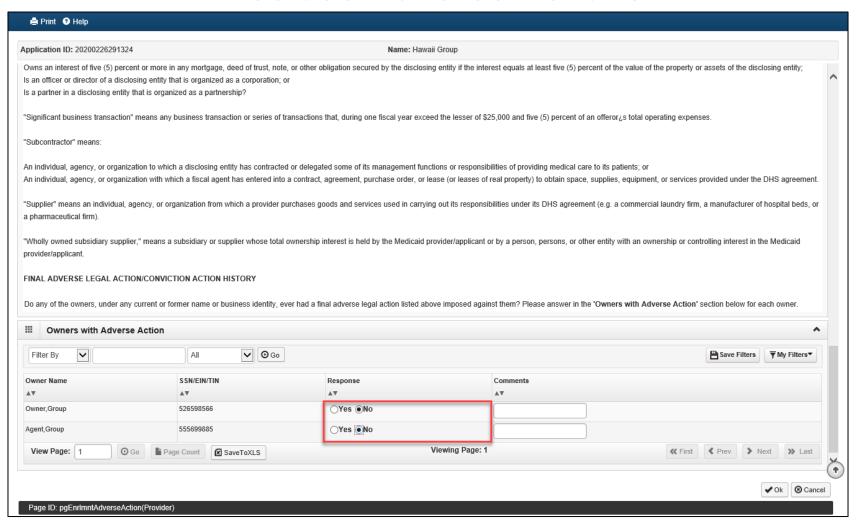

# Step 8: Taxonomy Details

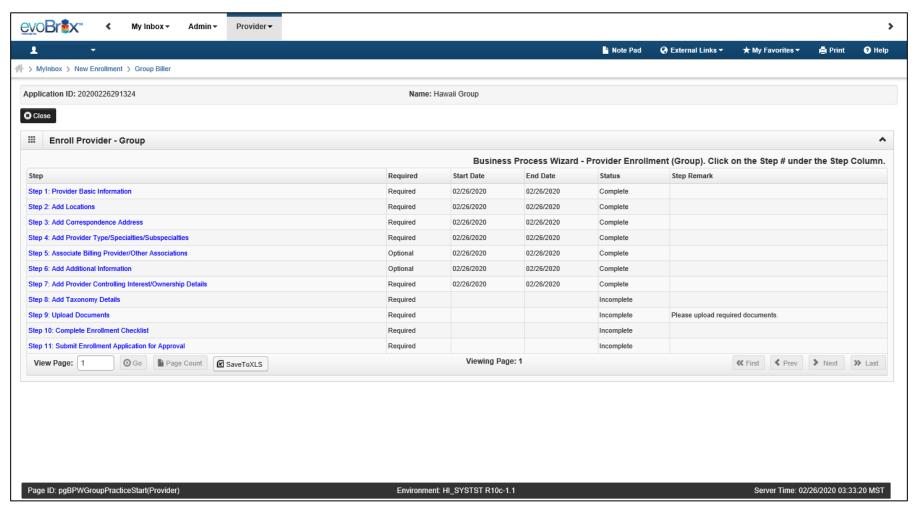

#### **Taxonomy Details**

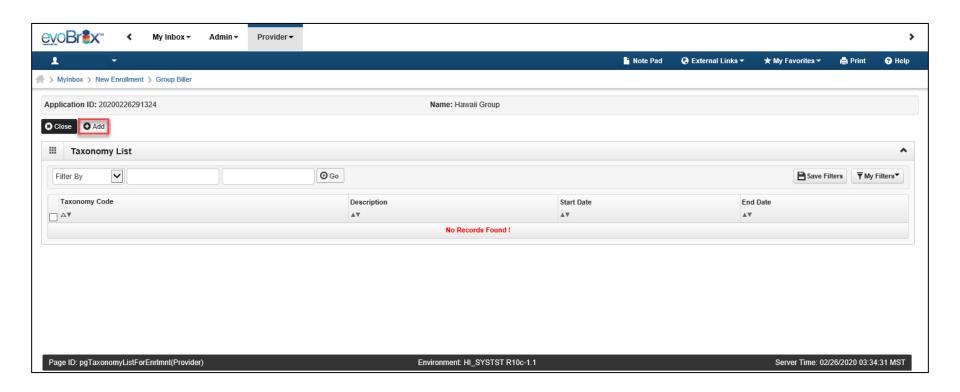

## Add Taxonomy

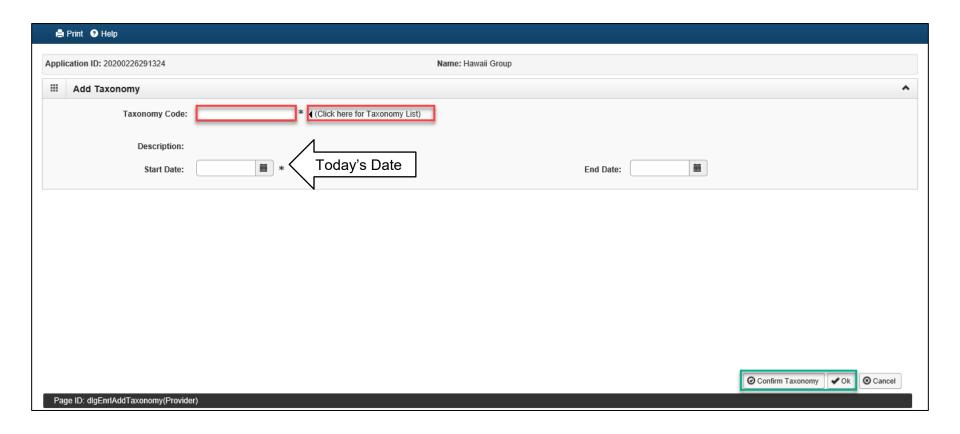

#### **NUCC Taxonomy Code List**

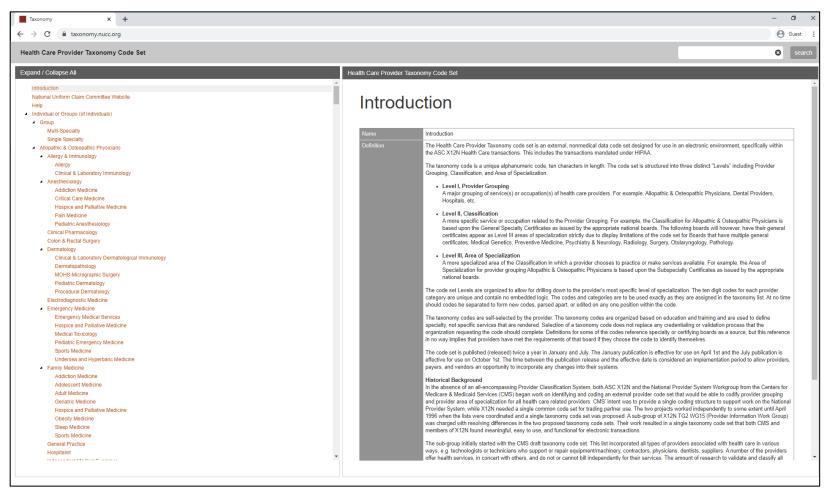

### Step 9: Upload Documents

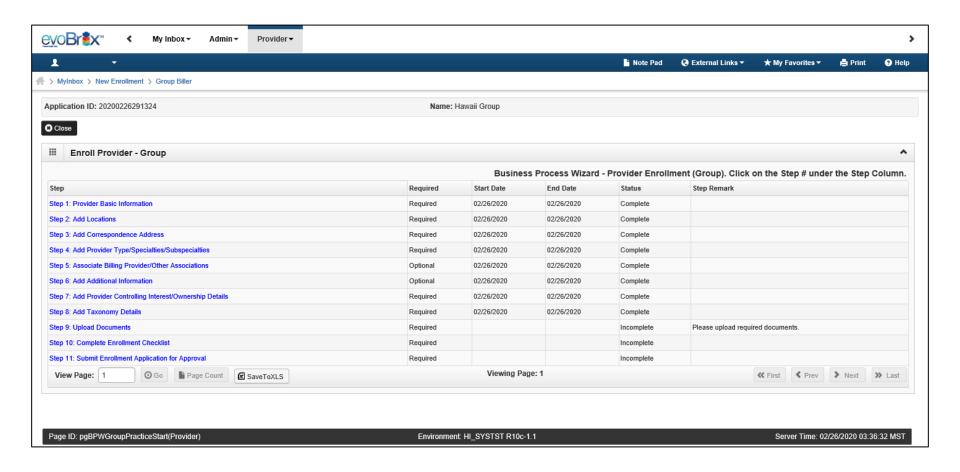

#### **Upload Documents**

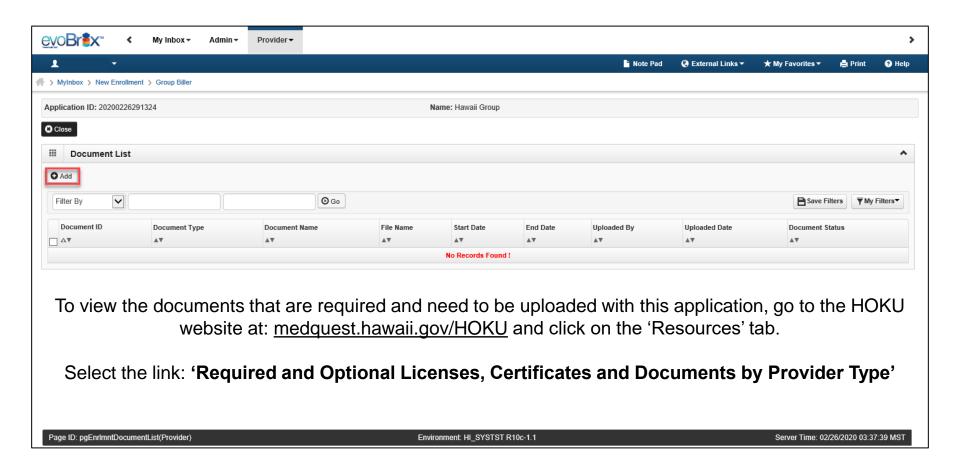

### **Upload Documents**

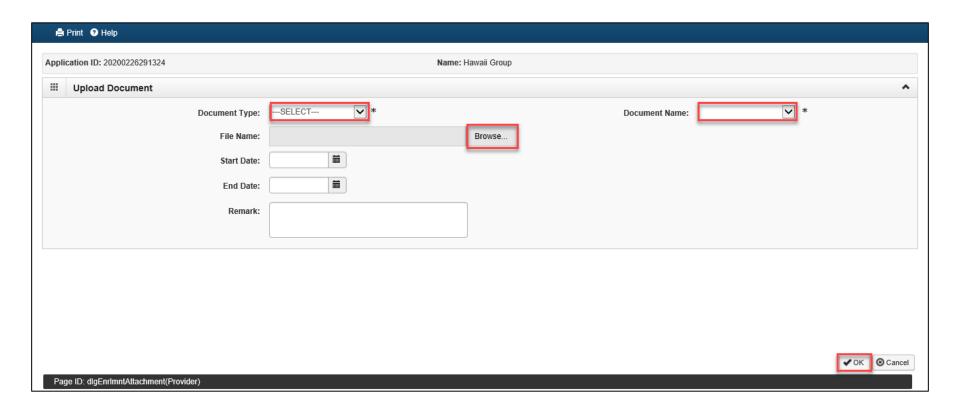

#### **Upload Documents**

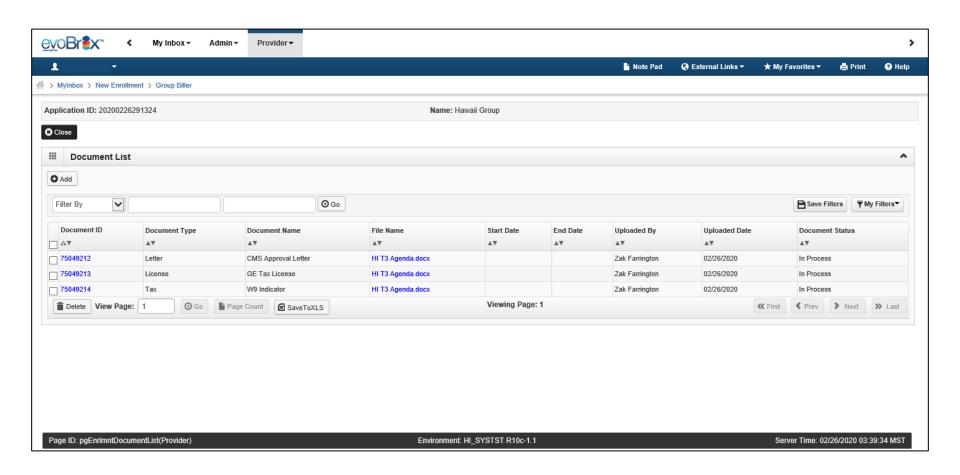

#### Step 10: Enrollment Checklist

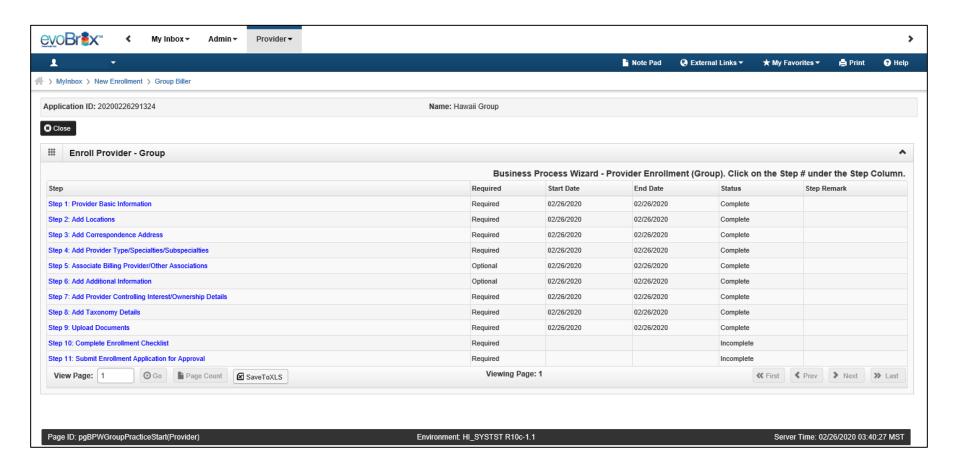

#### **Enrollment Checklist**

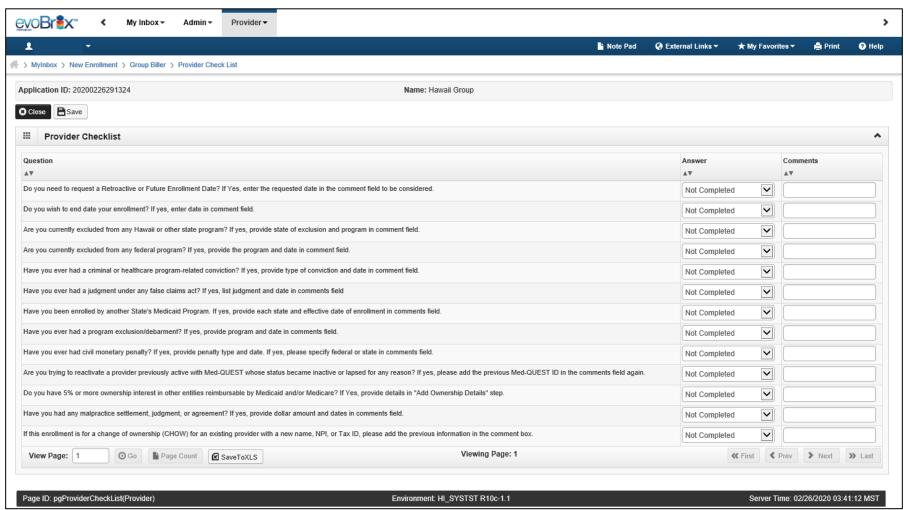

#### Step 11: Submit Application

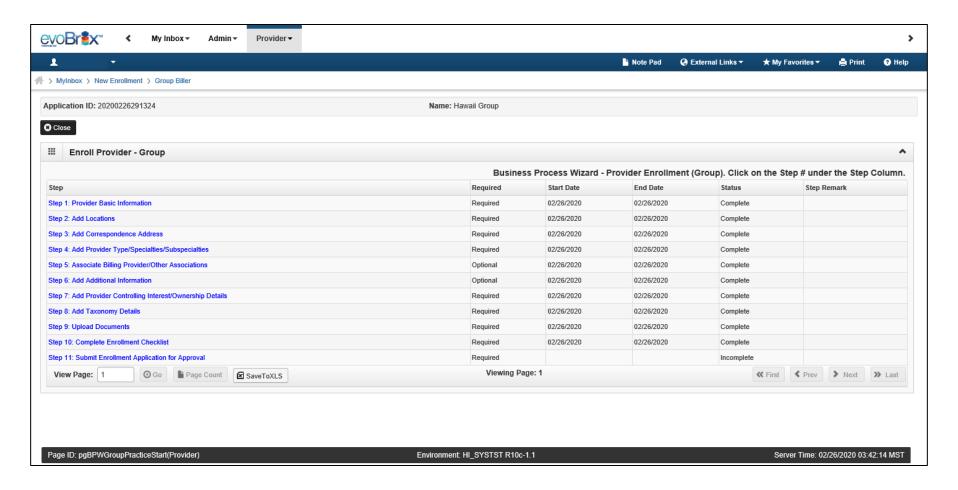

# **Submit Application**

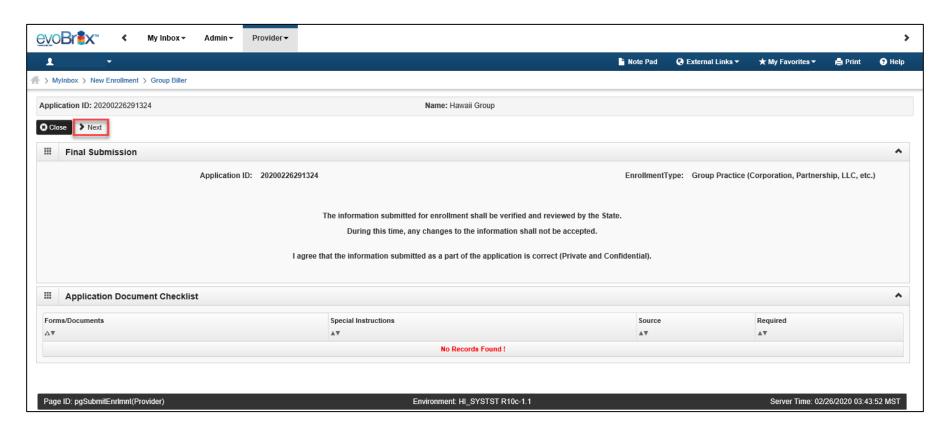

### Review Group Biller Participation Agreement

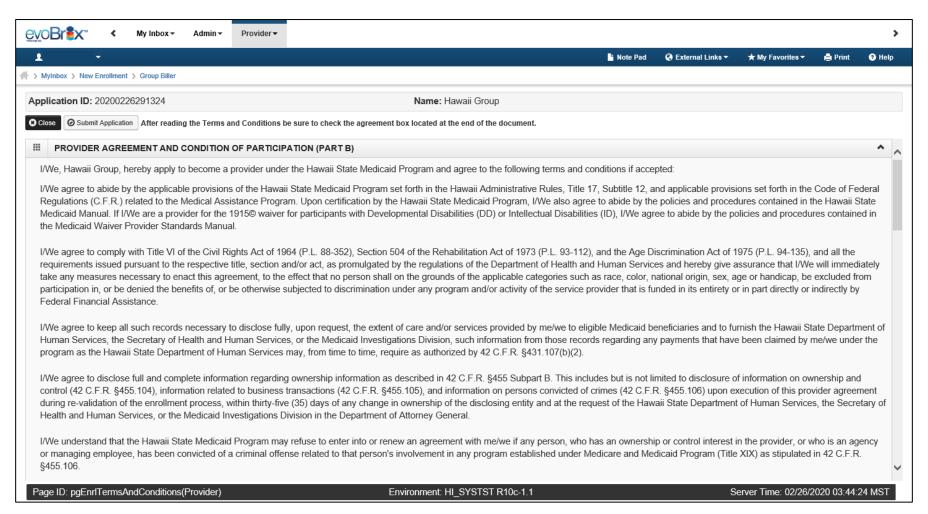

# Complete Group Biller Participation Agreement

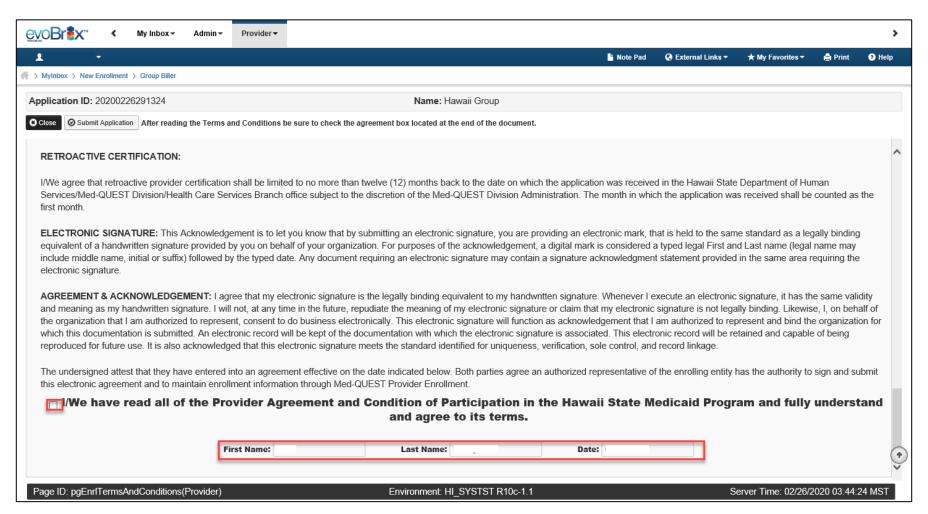

#### **Submission Complete**

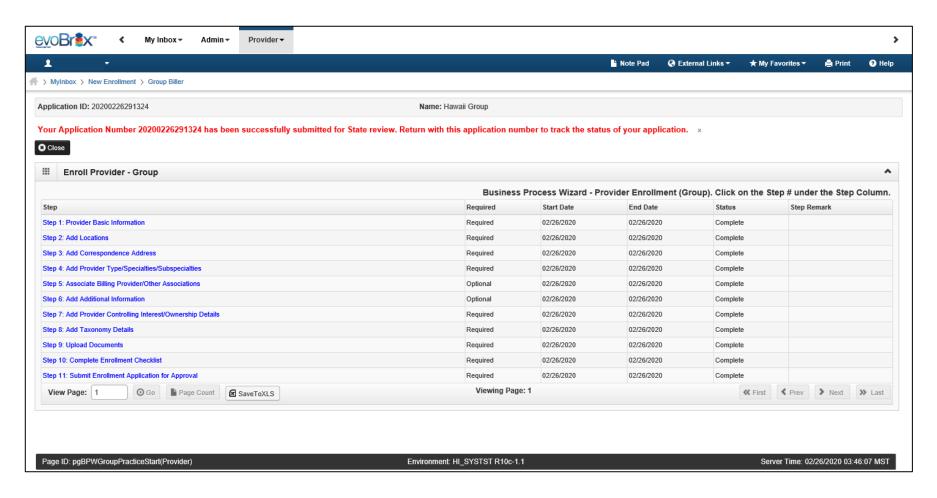

#### Contact Med-QUEST

#### https://medquest.hawaii.gov/HOKU

Email: hcsbinquiries@dhs.hawaii.gov

Phone: 808-692-8099

**Fax:** 808-692-8087

#### **Office Address:**

601 Kamokila Boulevard, Room 506A Kapolei, HI 96707

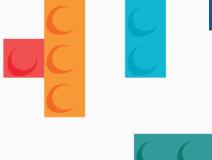

Thank You!

Persistence, Perseverance and Passion as always remains our credo.